#### データの改竄を防ぐ仕組み

2002/9/12

データ改竄

#### ファイルや通信データの中身を第三者が 不当に書き換える事

正当な受信者以外の第三者が不正にネットワークにアクセス し、送信者のメッセージの内容を改変して受信者に送付

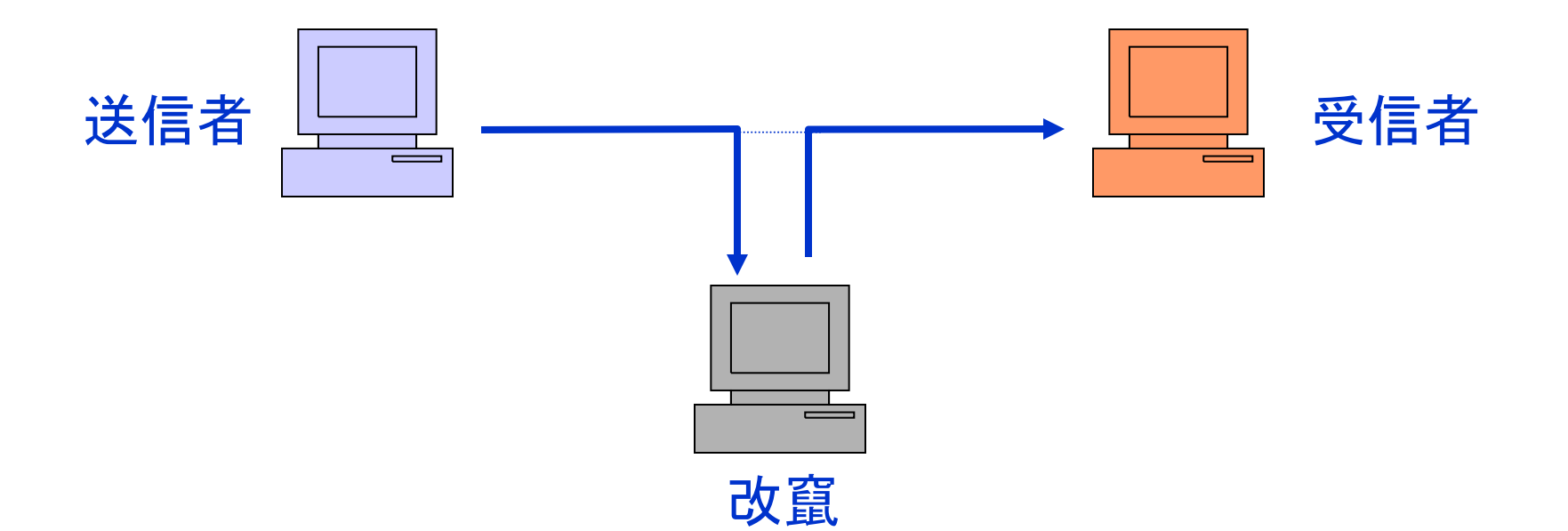

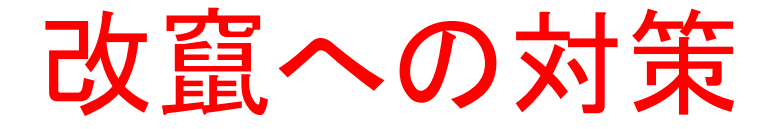

1.通信路のセキュリティの強化 2.データ改竄の検知 – チェックサム – ハッシュ関数

チェックサム

• 誤り発見用の数値(もしくはその集まり)

– データを適当なブロックに分割し、それぞれの文字 コードを合計

例:データを16バイトずつ16行のマトリックス状に並べ、各行文字 コードの和の最下位1バイトを右端に、各列文字コードの和の最下 位1バイトを下端に記入してチェックサムを作成

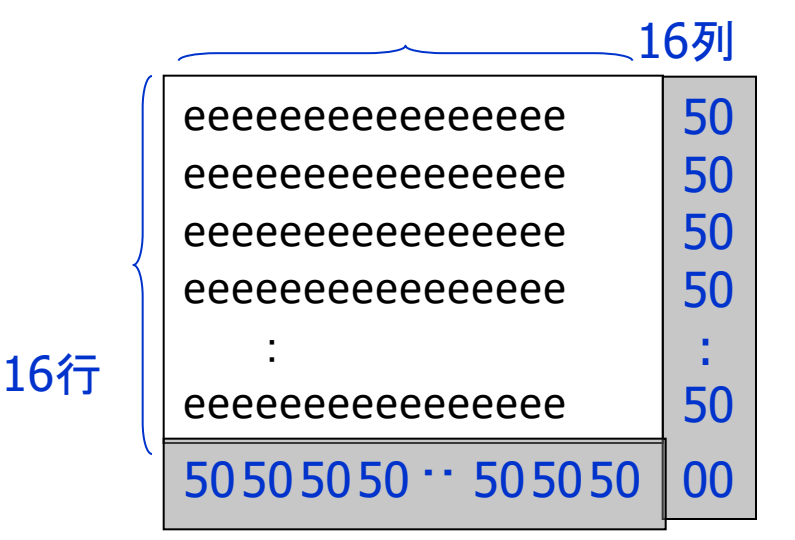

256個の"e"(ASCII文字コードで0x65)の 文字により構成されるデータのチェックサム

#### チェックサムによるデータ改竄の検知

• あらかじめ送信データのチェックサムの値 を送っておく

1行2列目のデータが"a"(ASCII文字コードで0x61)に文字化け

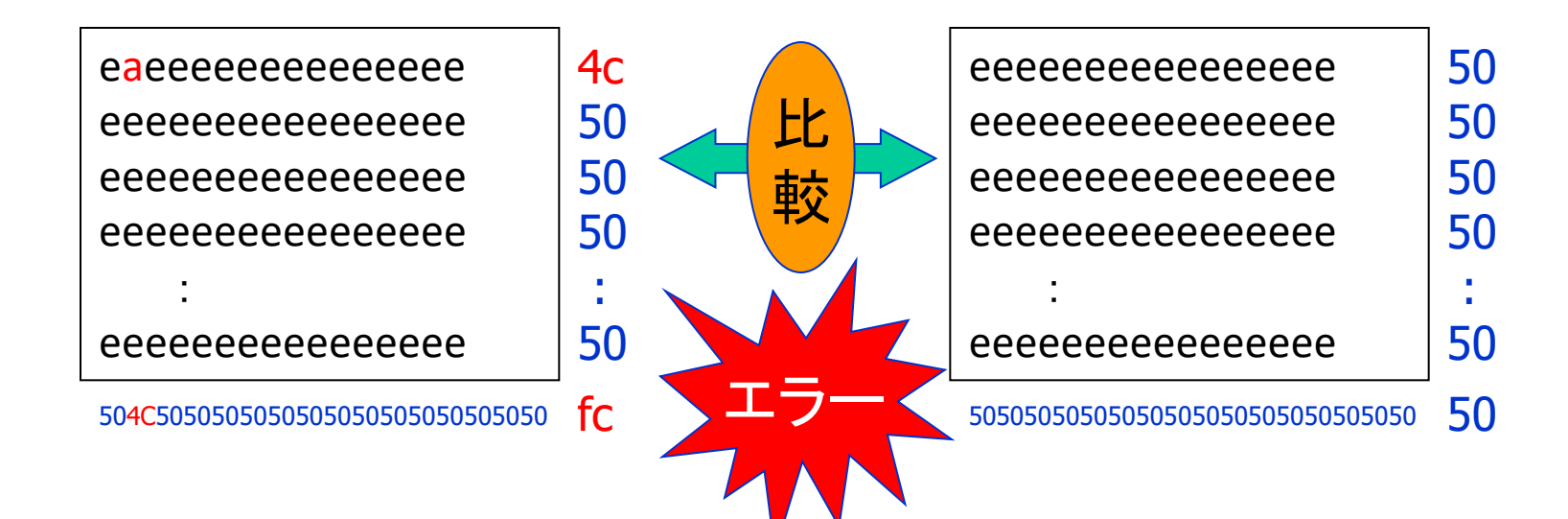

### チェックサムの穴

• 巧妙なデータ操作により、チェックサムをす り抜ける事が可能

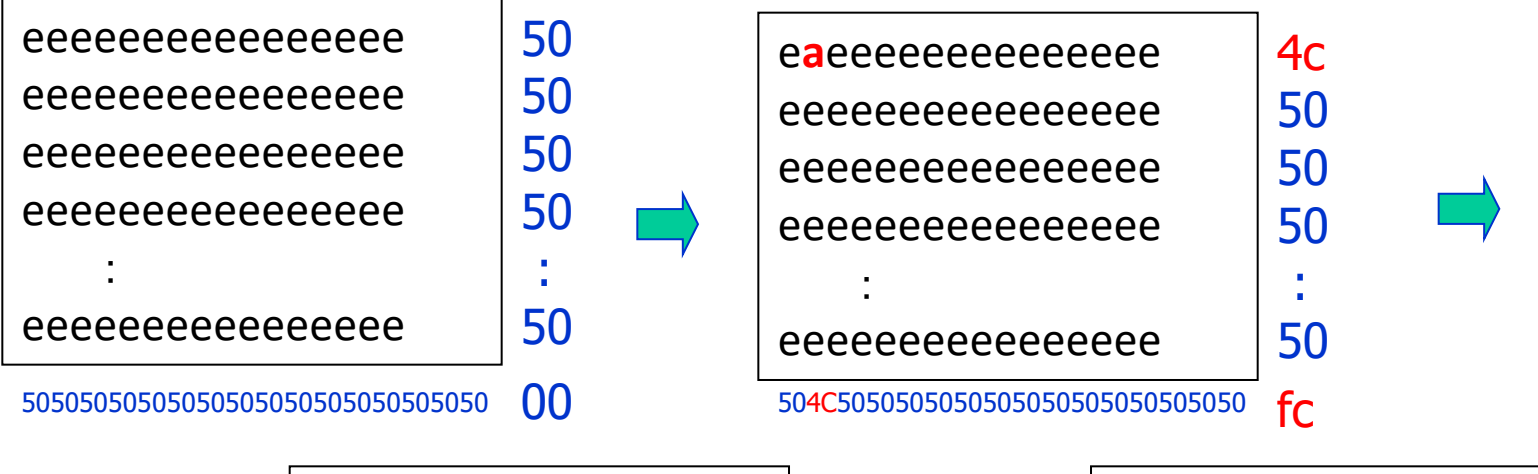

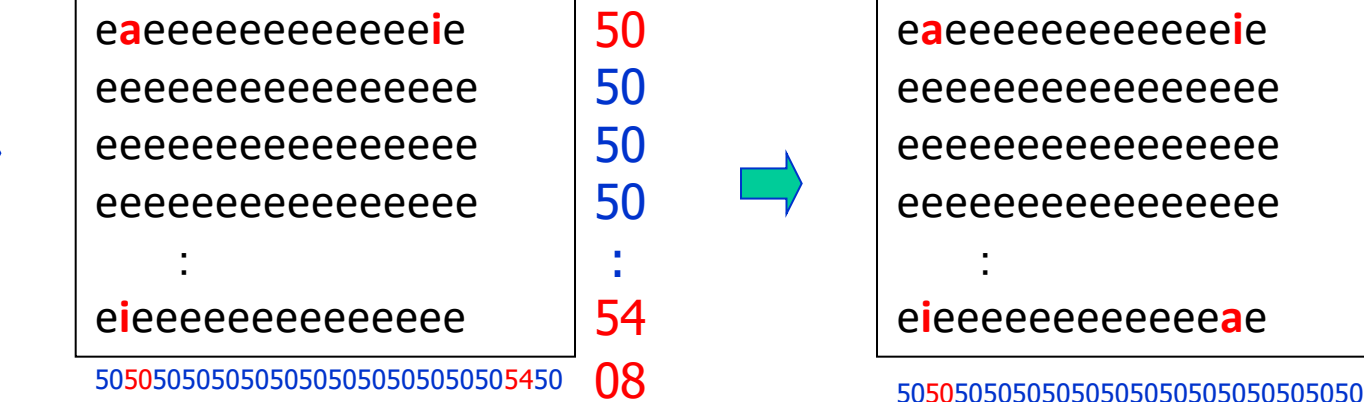

e**a**eeeeeeeeeeee**i**e eeeeeeeeeeeeeeee eeeeeeeeeeeeeeee eeeeeeeeeeeeeeee :

e**i**eeeeeeeeeeee**a**e

50

50

50

50

: 50

ハッシュ関数

- 任意長のメッセージを一定長のデータ(ハッ シュ値)に変換する関数
- 衝突回避性:MとM'が異なるならh(M)≠h(M')
- 一方向性:h(M)からMの復元が不可能

→メッセージ改竄の検出が可能 MD5(Message Digest 5) SHA(Secure Hash Algorithm)

# 改竄検知(MD5)

#### MD5( Message Digest 5 )とは

- 1991年に提案された
	- RFC1321で公開
		- RFC(Request For Comment)
			- TCP/IPコミュニティにおける各種標準仕様を規定する ドキュメント類の総称
- 一方向ハッシュ関数
	- メッセージから固定長(128bit)のハッシュ値を返す
	- ハッシュ値から元のメッセージを求めることは不可能
	- 同じハッシュ値を返すメッセージを生成することは 困難
		- 128ビットハッシュ関数の出力は2の128乗、10進数だと39桁 となりとても大きい数となるため

 $%$  md5 –s AA MD5 ("AA") = 3b98e2dffc6cb06a89dcb0d5c60a0206

### MD5の応用(1)

#### • ファイルの改竄を検知

- ファイルのMD5を保存しておけば MD5の値が変わっていれば、ファイルが 変更されたことがわかる
- FreeBSDのportsでも使用
	- 例えば、

% cat /usr/ports/shells/tcsh/distinfo

MD5 (tcsh-6.10.tar.gz) = f459c423074d85dfaa55439eb908a053

- ファイルが改竄されていないかを確認
- ホームページにファイルのMD5の出力値を 記述してある場合もある

## MD5の応用(2)

- PEM(Privacy Enhanced Mail)
	- インターネットセキュリティーを施した電子メールの 規格
	- RFC1421-1424で公開
- PGP (Pretty Good Privacy)
	- 暗号化電子メールプログラムの一つ
	- 電子署名、メッセージの暗号化/復号の機能
- APOP
	- 時間(に関する値)、サーバ名、パスワードからなる 文字列にMD5を適用
	- MD5の出力値を比較して認証

### 今日の実習(1)

- 文字列のMD5の出力を調べる
	- md5 –s " aaaa "
	- md5 –s "aaab"
	- md5 –s "aaa" など
- 全てのMD5の出力値がまったく違うことを 確認

## 今日の実習(2)

- 1.  $/usr/ports/xxxx/yyyy/$ ... (例. /usr/ports/x11wm/fvwm2-i18n)で make fetch を行い、ファイルをダ ウンロード
- 2. このときダウンロードされたファイルは、 /usr/ports/distfile に保存されています
- 3. ダウンロードしたファイルのMD5の出力値と、 usr/ports/xxxx/yyyy/.../distinfo に記載されている値 が一致するかどうかを調べる